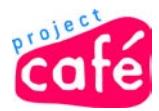

## **NUPlans Forecasting for Internal Reviewers**

The purpose of this job aid is to describe the steps related to forecasting reviews in NUPlans.

Whether an Internal Review, Departmental Review, or Operational Review, this job aid can help Budget Managers, Reviewers, Associate Deans, and VPs navigate the forecasting review process. Your participation in the review process below may depend on your security access profile. You can see much of your profile on the NUPlans Forecasting home page.

## *Process*

This process may differ between schools and units of the University.

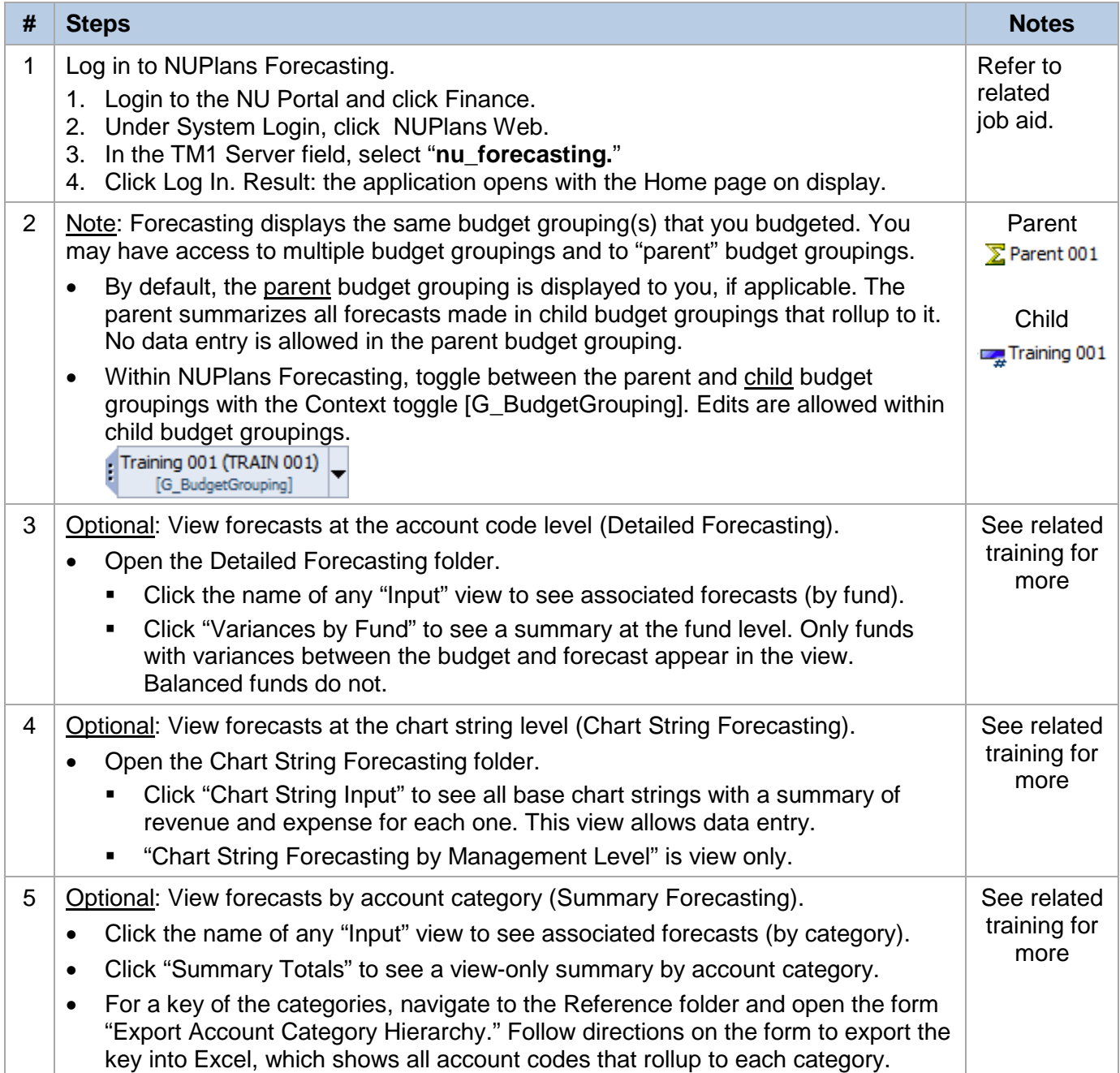

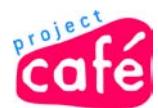

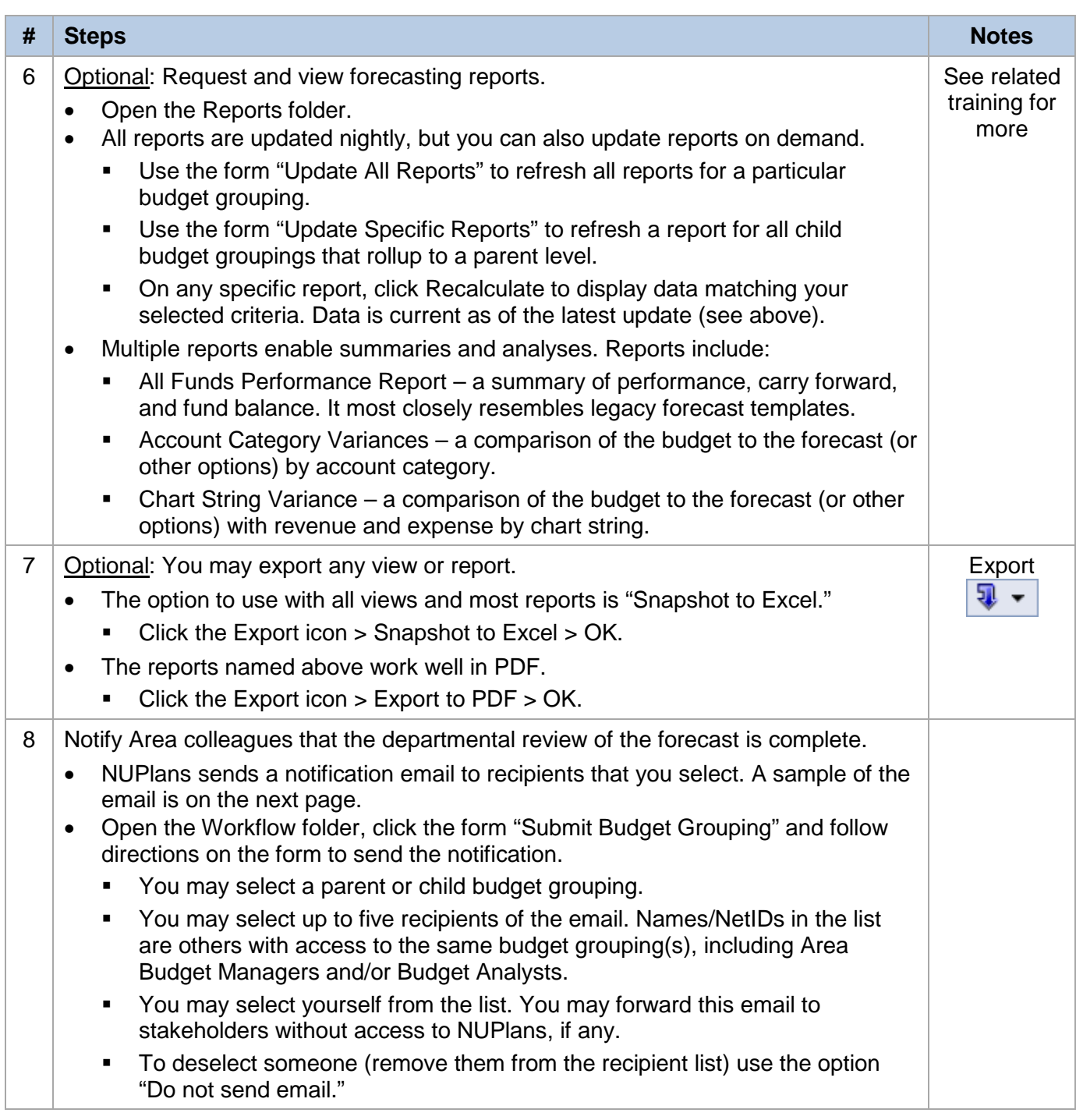

## **Related Training Materials**

Visit the Café Training Curriculum > Budgeting > FMS716 and FMS717 for related training materials:

- **FMS716 Log in to NUPlans Forecasting, job aid**
- FMS716 NUPlans Forecasting Basics, reference
	- o Definitions of all applications, dimensions, columns, and methods
	- o Steps for exporting views to Excel
- **FMS717 NUPlans Forecasting Reports, reference**

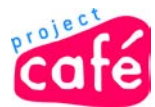

## **Notification Email**

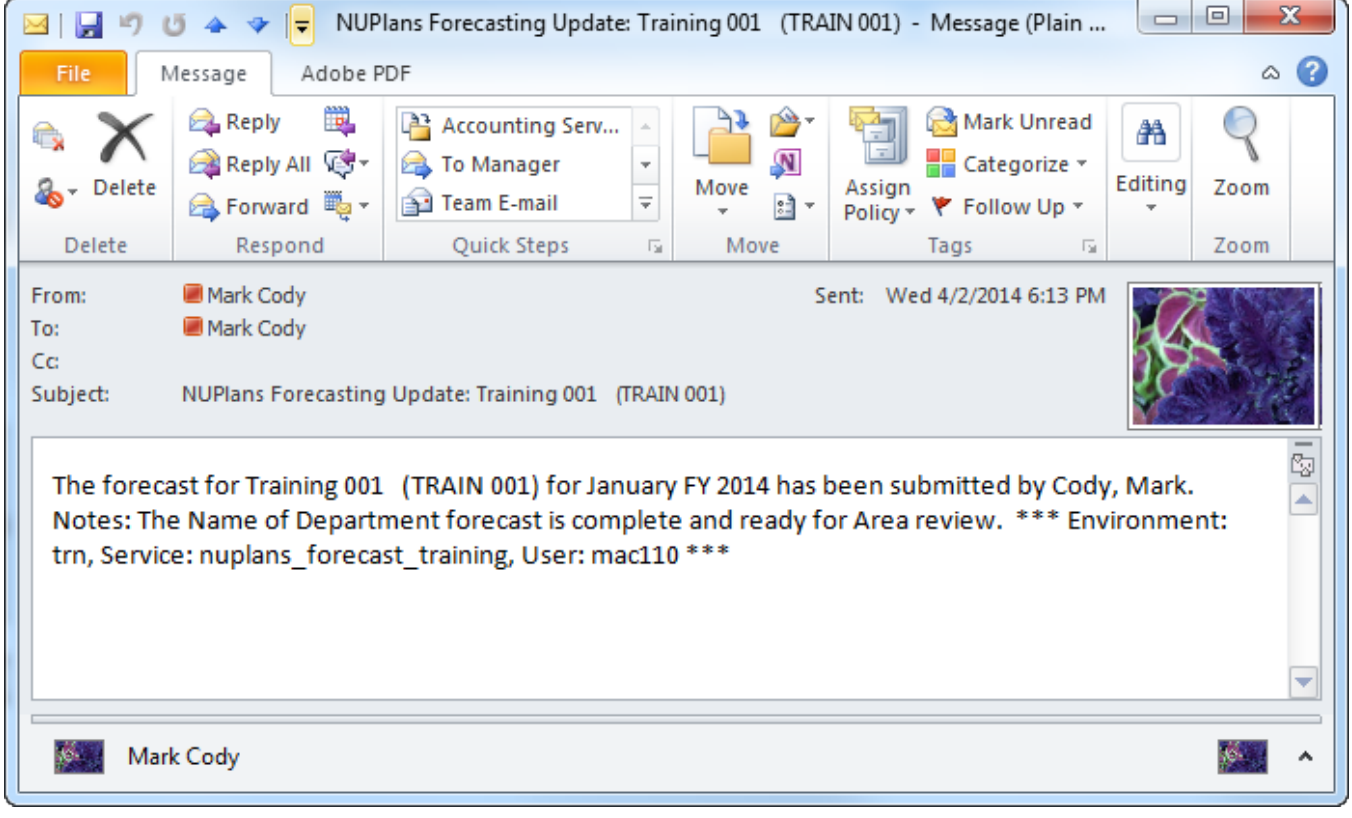